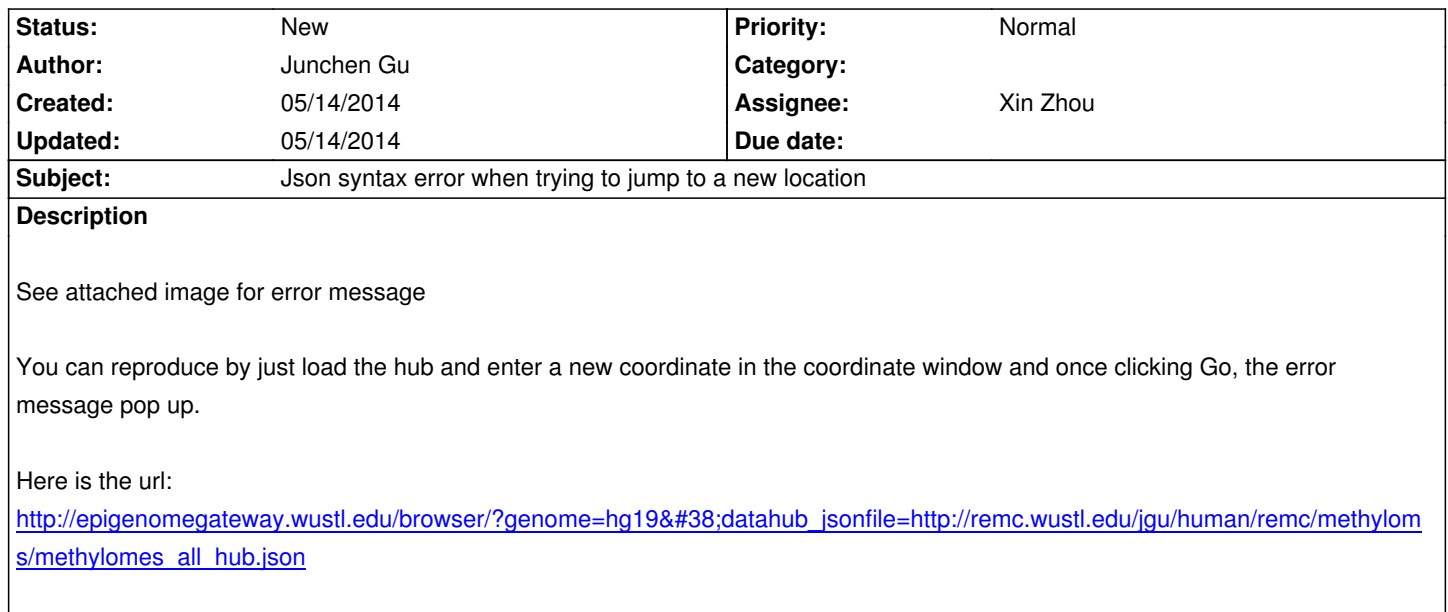

## **[History](http://epigenomegateway.wustl.edu/browser/?genome=hg19&datahub_jsonfile=http://remc.wustl.edu/jgu/human/remc/methylomes/methylomes_all_hub.json)**

## **[#1 - 05/14/2014 12:42 pm - Ju](http://epigenomegateway.wustl.edu/browser/?genome=hg19&datahub_jsonfile=http://remc.wustl.edu/jgu/human/remc/methylomes/methylomes_all_hub.json)nchen Gu**

*Zoom into a chromosome or just select a region on chromosome ideogram sometimes, not always gave the same error message*

## **Files**

*Screen Shot 2014-05-14 at 12.27.39 PM.png 20.3 kB 05/14/2014 Junchen Gu*